## **2024** !( )

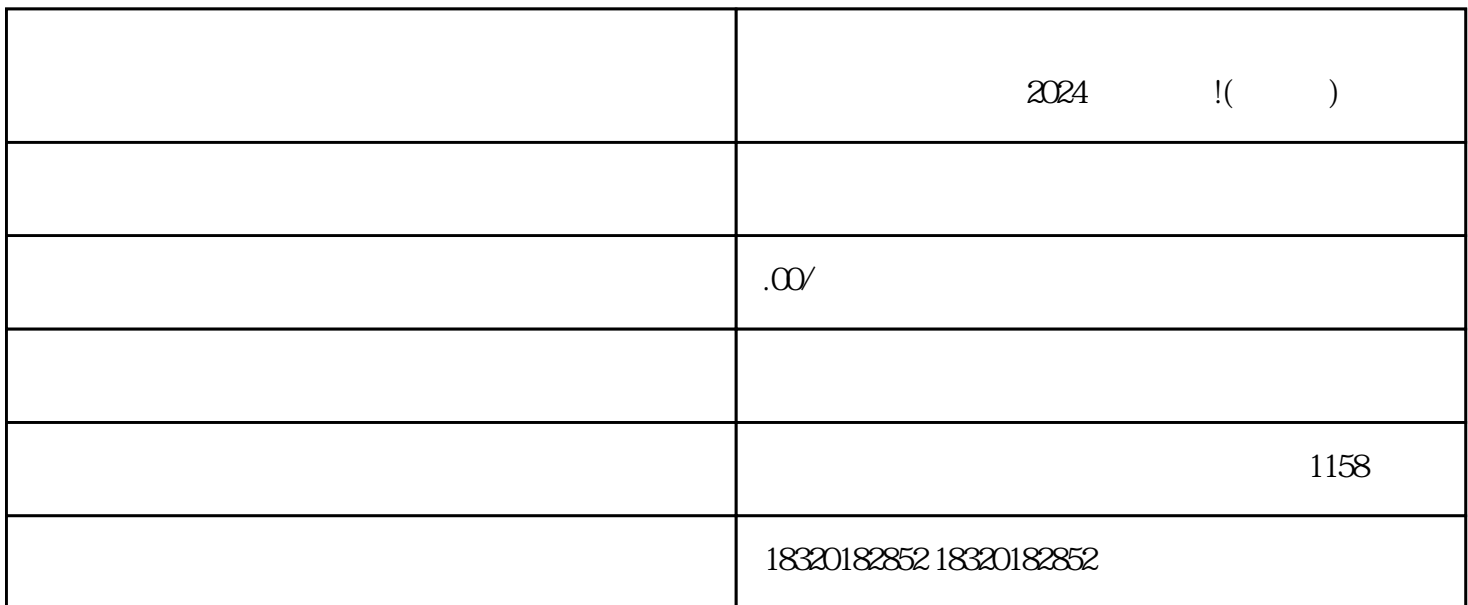

 $\frac{1}{2}$  and  $\frac{1}{2}$  and  $\frac{1}{2}$  a

 $\frac{d\ell}{dt}$ ,  $\frac{d\ell}{dt}$  $\alpha$  and  $\alpha$  is the contract of  $\alpha$  is the contract of  $\alpha$  is the contract of  $\alpha$ 

 $\ddot{n}$  , and  $\ddot{n}$  , and  $\ddot{n}$  , and  $\ddot{n}$  , and  $\ddot{n}$  , and  $\ddot{n}$  , and  $\ddot{n}$  , and  $\ddot{n}$  , and  $\ddot{n}$  , and  $\ddot{n}$  , and  $\ddot{n}$  , and  $\ddot{n}$  , and  $\ddot{n}$  , and  $\ddot{n}$  , and  $\ddot{n}$  , and  $\ddot{n}$  , a

亲爱的抖友们,大家好!我是来自高密市微视网络公司的小编,今天为大家带来一篇超级好用的2024技

 $_3$